"Согласовано"

 $\begin{array}{c} \texttt{3a} \texttt{M} \texttt{R} \texttt{B} \texttt{B} \$ 

па-Мансийск

**MAH SEDTO** 

Пеликан"

Мацкевич

A<sub>A</sub>

Тиректор ЛГ МАОУ СОШ № 1

Шахматова Н.В.

МЕНЮ

на 21.12.2023 ЛГ МАОУ СОШ №1

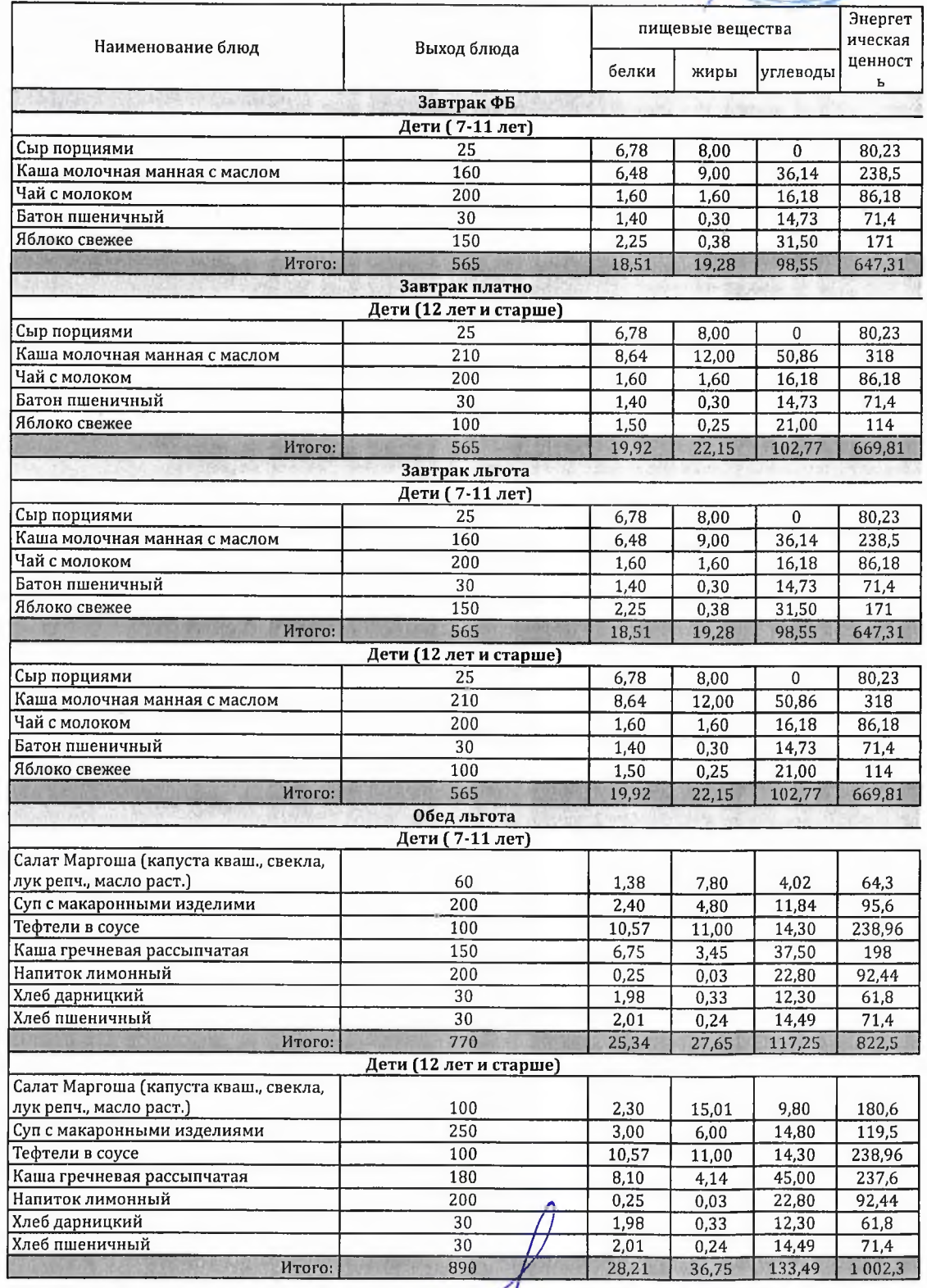

Технолог

 $u$ 1из 1

Шаньшерова Инга Геннадьевна

Джамалова Татьяна Николаевна

Заведующий столовой

## 000 "Комбинат школьного питания Пеликан"

"Согласовано"

Директор)ЛГ МАОУ СОШ № 1 Шахматова Н.В. Заместитель канты-<sup>Мансия</sup> Утверждаю":<br>Заместитель генерального директора<br>ООО/Комбинат школьного питания Пеликан"

*<b>BAH B607013* 

Мацкевич A A x

МЕНЮ

на 21.12.2023 ЛГ МАОУ СОШ №1

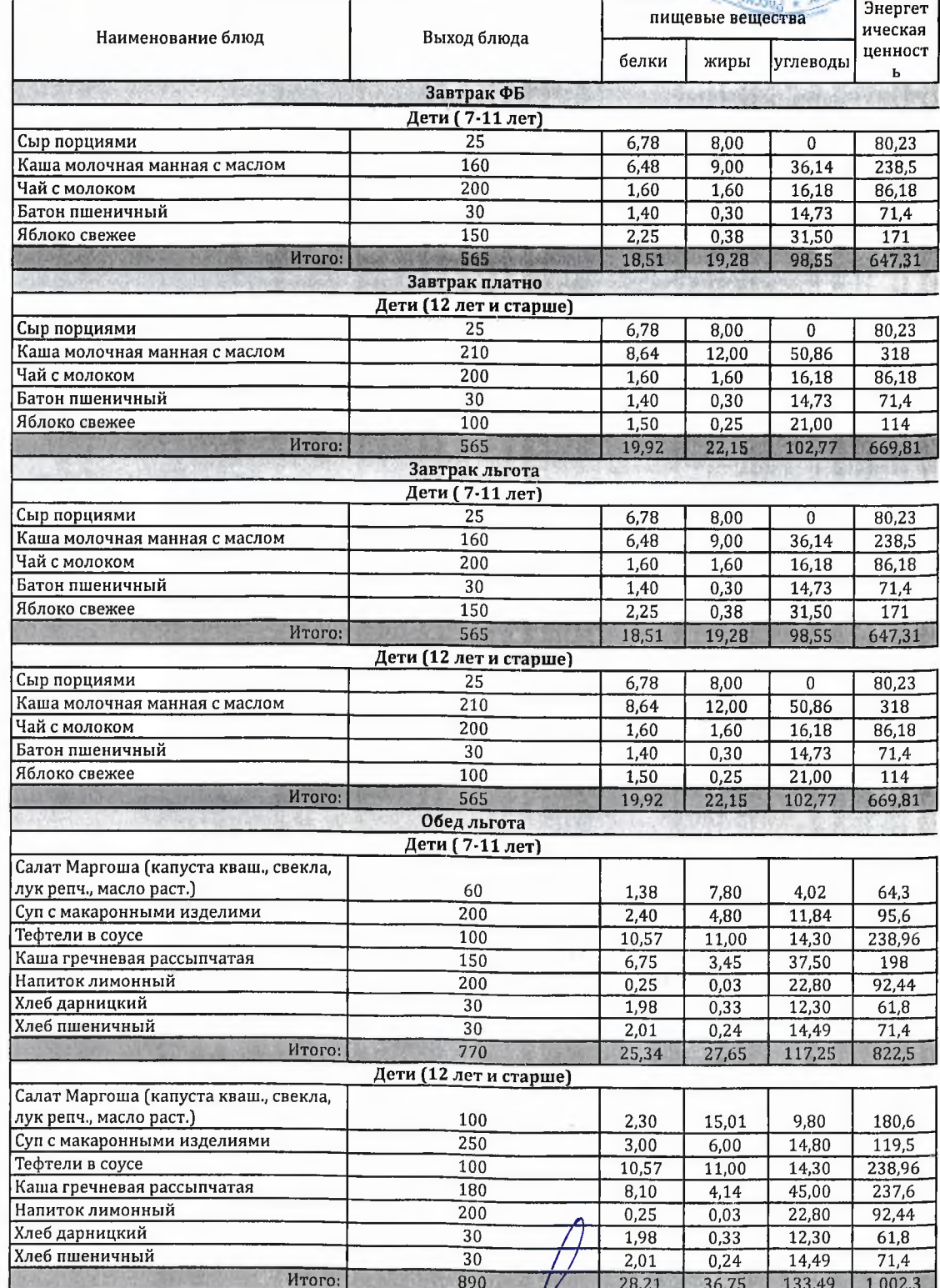

Технолог

Seerang

Шаньшерова Инга Геннадьевна

Джамалова Татьяна Николаевна

Заведующий столовой

## 000 "Комбинат школьного питания Пеликан"

"Согласовано"

Директор ЛГ МАОУ СОШ №1

ми манински и день на села и и установить на села и и села и села и села и села и села и села и села и села и<br>Села и села и села и села и села и села и села и села и села и села и села и села и села и села и села и села Заместитель генерального директора 000<br>"Комбинат школьного дитания Пеликан"

Mayre Mayou

Шахматова Н.В.

Мацкевич А.А.

МЕНЮ на 21.12.2023 ЛГ МАОУ СОШ №1

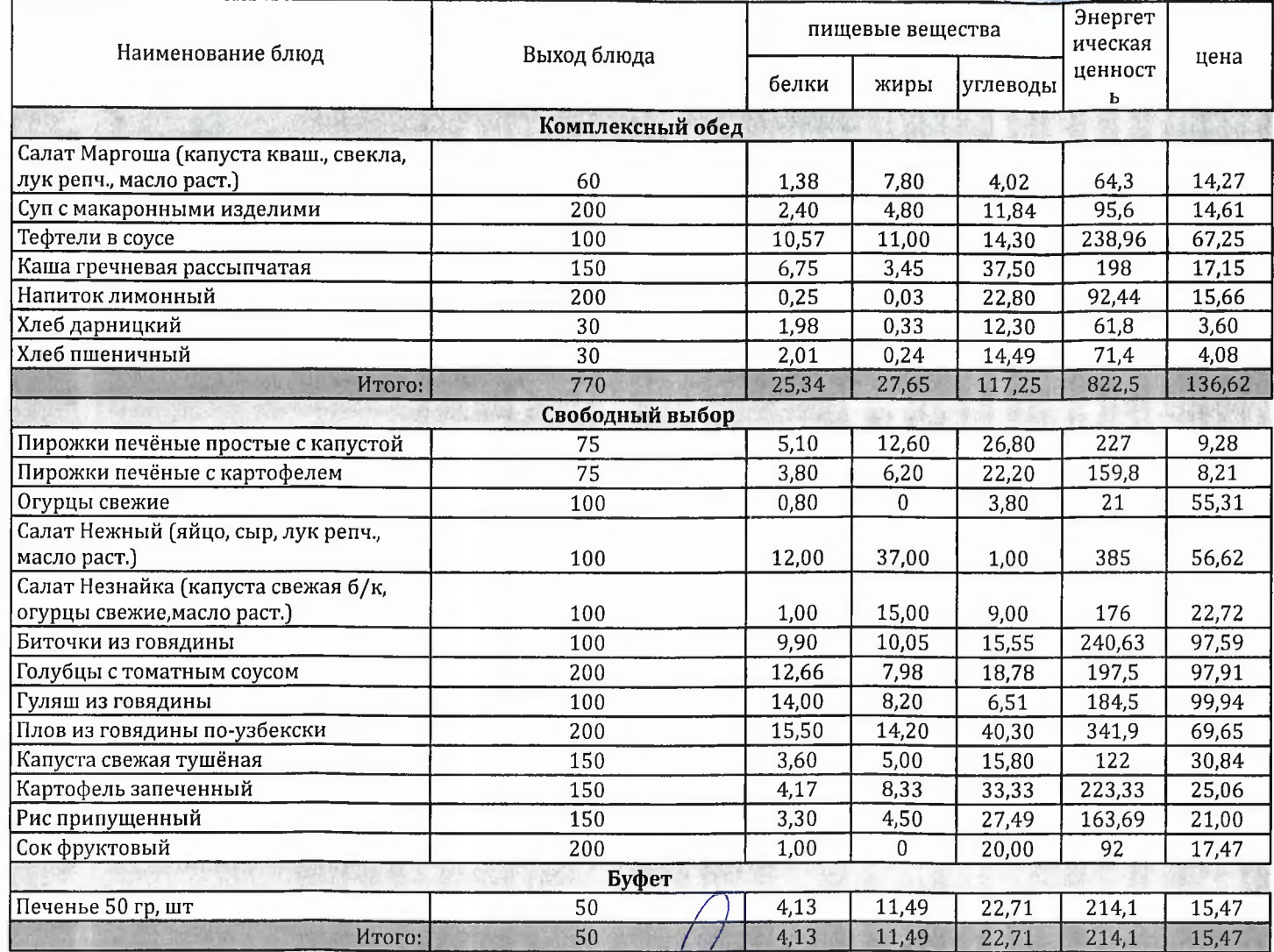

Технолог

Заведующий столовой

Deela

Шаньшерова Инга Геннадьевна

Джамалова Татьяна Николаевна

## 000 "Комбинат школьного питания Пеликан"

"Согласовано"

Директор ЛГ МАОУ СОШ № 1 Шахматова Н.В.

"Утверждаю": Заместитель тенерального директора 000<br>"Комбинат школьного питания Пеликан"

 $1801$ 

**млы-Манси** 1886170080

Мацкевич А.А.

**МЕНЮ** 

на 21.12.2023 ЛГ МАОУ СОШ №1

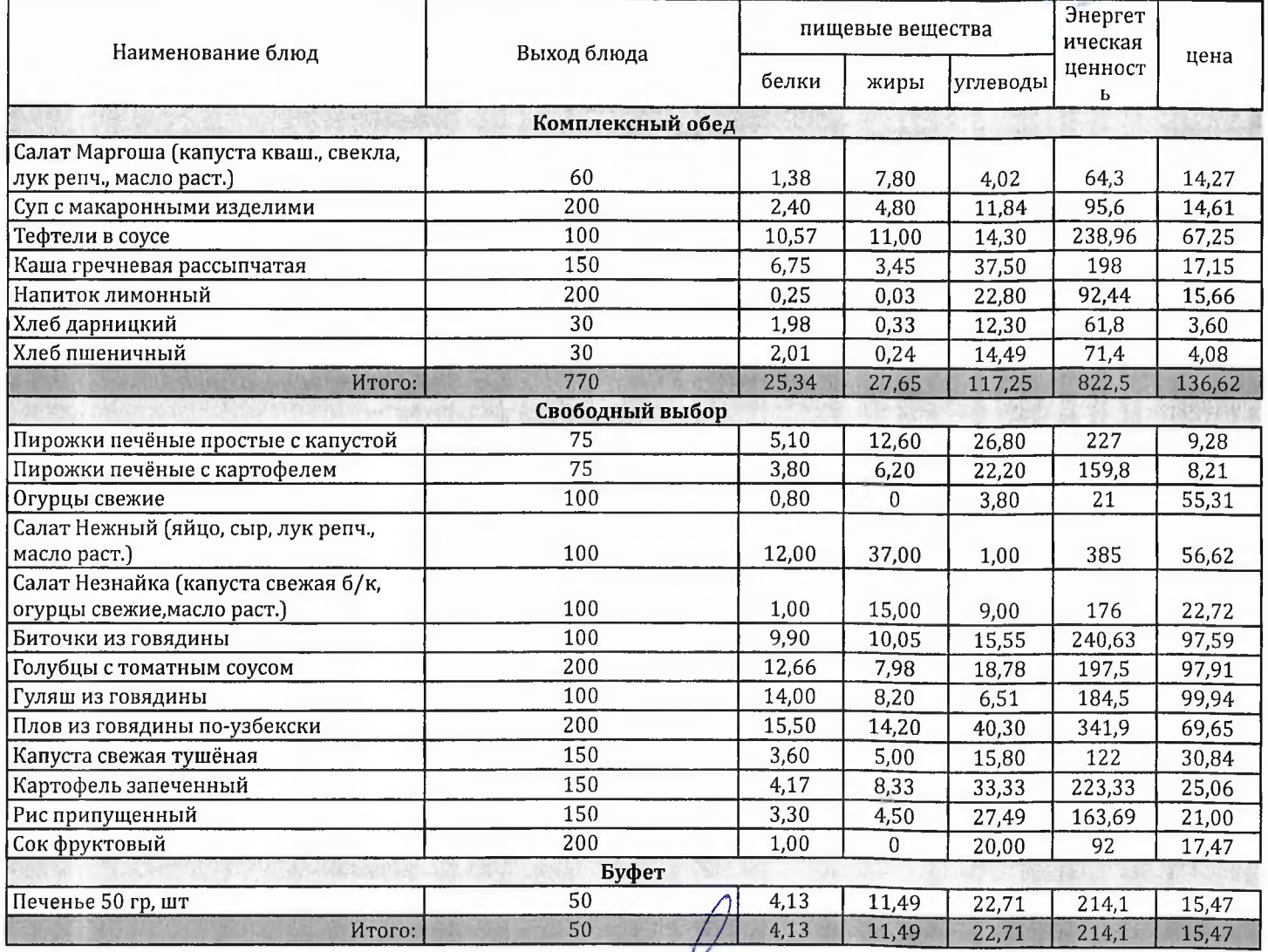

Технолог

rua

Шаньшерова Инга Геннадьевна

Джамалова Татьяна Николаевна

Заведующий столовой